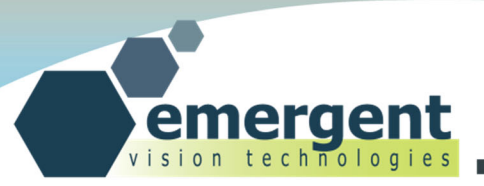

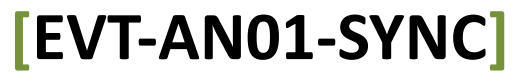

EMERGENT VISION TECHNOLOGIES INC 1.0.1 Sept 24, 2013

SUITE #239 - 552A CLARKE ROAD, COQUITLAM, V3J 0A3, B.C. CANADA WWW.EMERGENTVISIONTEC.COM

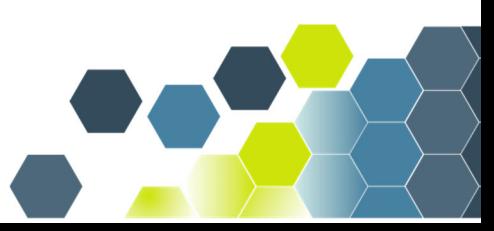

1

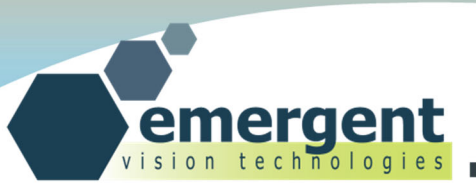

## 連絡先 (日本国代理店)

#### **株式会社アルゴ**

〒532-0003 ⼤阪府⼤阪市淀川区宮原 1 丁⽬ 2-4 新⼤阪第5ドイビル 7F

#### **販売および技術相談窓⼝(⽇本語)**

argo@argocorp.com

06-6151-9283

**https://www.argocorp.com/**

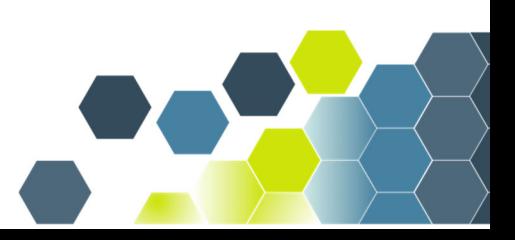

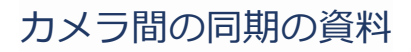

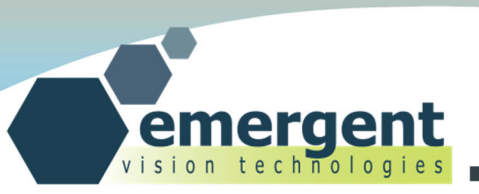

# **Legal**

#### **Life Support Applications**

These products are not designed for use in life support systems.

#### **Trademarks**

All trademarks appearing in this document are protected by law.

#### **Warranty**

The information provided is supplied without any guarantees or warranty.

#### **Copyright**

All texts, pictures, files, and graphics are protected by copyright and other laws protecting intellectual property. It is not permitted to copy or modify them for and use.

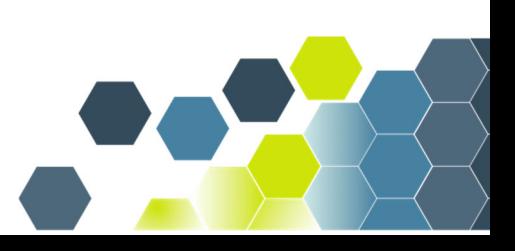

3

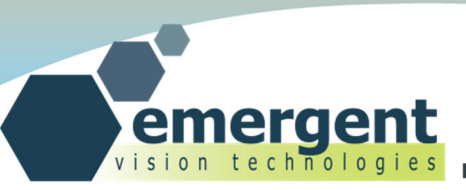

#### **概要**

このアプリケーションノートでは、複数の Emergent カメラを同期させるためのメカニズムについて説明 します。 図1:システムのハードウェアは、関連するハードウェアを示しています。

- SFP +ダイレクトアタッチケーブルを介して Myricom Sync NIC に接続された Emergent カメラ。
- Myricom デュアルポート NIC を 1 つまたは複数の PC に、SMB IRIGB00X 入力で同期させる。
- IRIGB00X は、GPS または内部ベースのタイムコードを使用するタイムコードジェネレータです。

Myricom デュアルポート同期 NIC についての説明はこちらです。 https://www.myricom.com/products/network-adapters/10g-pcie2-8c2-2s-sync.html

Myricom NIC は、MVA ソフトウェア/ファームウェアソリューションでサポートされています。 http://www.myricom.com/solutions/industrial-imaging.html

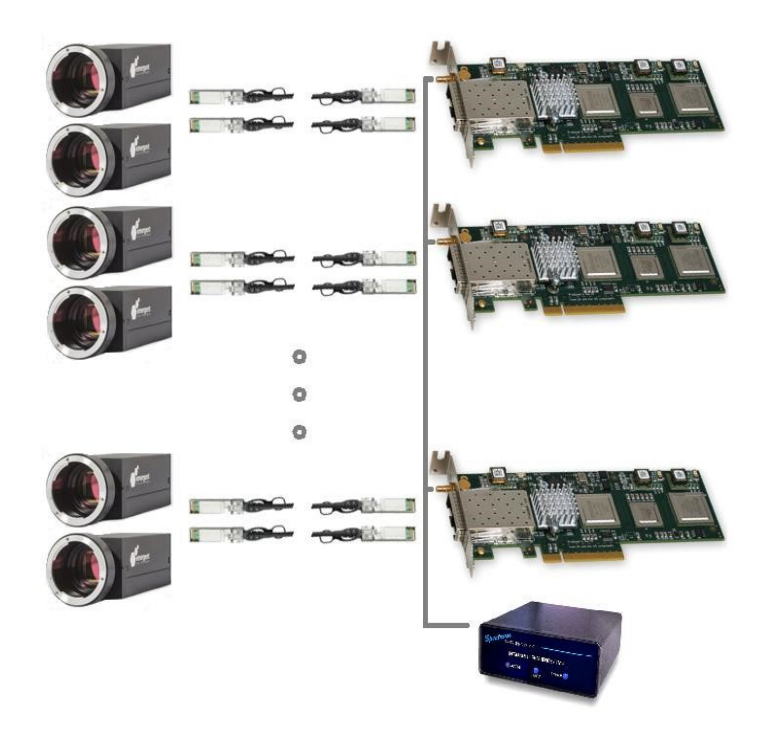

**図1︓システムのハードウェア** 

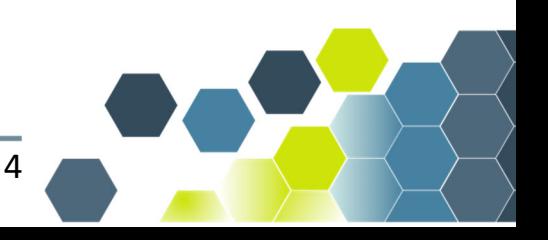

カメラ間の同期の資料

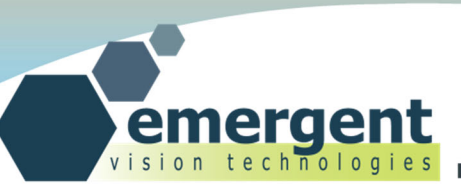

IRIG ジェネレータの役割は、すべての同期 NIC に安定した等しいタイムソースを供給することで、Sync NIC はすべてのカメラからのフレームを順番にタイムスタンプします。タイムスタンプは、低 CPU/低レ イテンシー)といった特徴がある MyricomMVA ソリューションのアプリケーション層に渡す前に行われ ます。

これらの方法を使用する IEEE1588 ベースのソリューションには、同等の精度が達成できます。この実装 の利点は、高精度システムに常駐するネットワークスイッチの廃止です。通常、これらの場合、1台のカ メラはスイッチを介して他のカメラに時間を提供し、PC は単にフレームを処理するだけです。超高速 10G アプリケーションでは、スイッチに非常にコストがかかる上に、高い信頼性が要求されるシステムに 別の追加的なトラブル要因を持ち込むことになります。

外部トリガに対するその他の有利な点は、省配線化です。

さらに、IRIG B は多くのシステムに常駐しているため、IRIG B 信号をわずかな追加コストで同期 NIC に パッチするだけで運⽤が可能です。

このソリューションでは、10m 以上の距離でファイバを使用し、10m 以下で SFP+のダイレクトアタッ チケーブルを使⽤できます。

次のセクションでは、同期が達成されるプロセスを詳細に説明します。

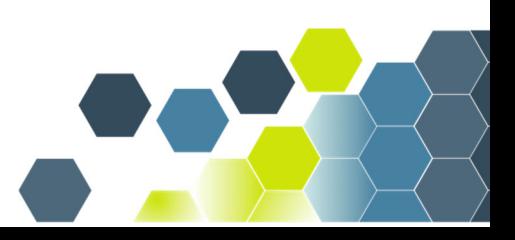

5

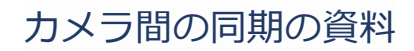

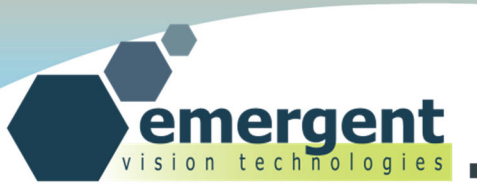

```
実装
```

```
////////////////////// 
//Grab frame loop in EVT_BenchmarkHS_Sync example. while (!p_wrk->done) 
{ 
  \cdotserr = EVT CameraQueueFrame(p cam, &evtFrameRecv);
   … 
  err = EVT CameraGetFrame(p cam, &evtFrameRecv, EVT INFINITE);
\mathbb{R}^nsynchronize cameras(p wrk, &evtFrameRecv);
   … 
   //Now can process the frame here as evtFrameRecv has frame data.... 
}
```
明快にするために単純化した上記のサンプルコード (EVT\_BenchmarkHS\_Sync eSDK の例) は、各カ メラに対して 1 つのスレッドを起動してソフトウェアスレッド内で実⾏します。

コードは標準的な方法でフレームを待ち行列化して取得しますが、これらのフレームが入ると、フレーム 構造の関連したタイムスタンプフィールドを synchronize\_cameras()内で使用し、フレームのタイム スタンプに基づいた各フレーム(Myricom の同期 NIC によって受信されたフレーム)の時間オフセット を決定します。これをもとに、適切な時間オフセット補正がカメラにフィードバックされ、前記オフセッ トがカメラによって送信された次のフレームで直ちに有効になる任意の時間スキューを補正します。

この例では、画像取得が開始され、最初のフレームがカメラによって受信されると、主要なオフセットが 計算され補正されます。その後所定の間隔で、マイナーオフセット計算および補正が繰り返されます。

同期精度をプログラム的に制御するために、さまざまな間隔でこの同期を実⾏するようにコードを構成す ることができます。

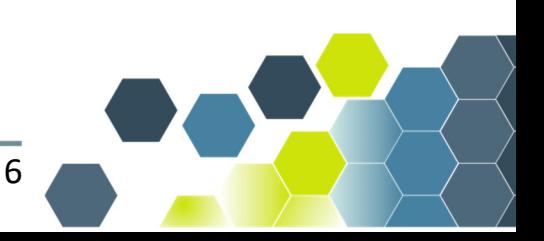

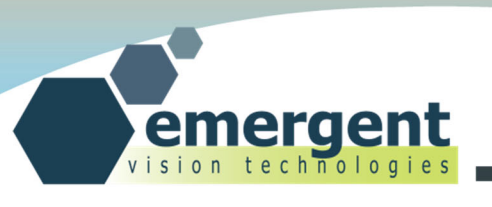

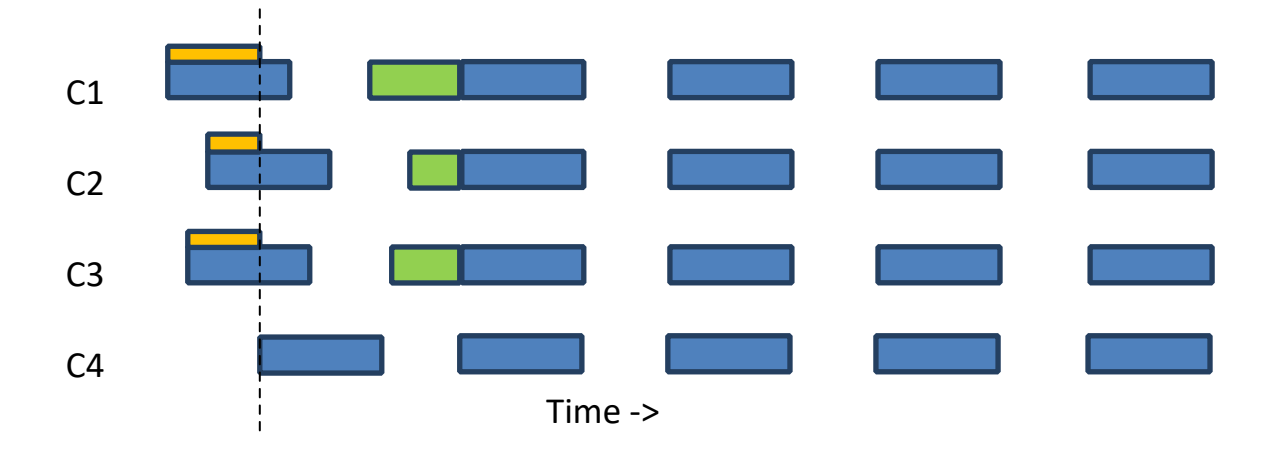

青色のブロックは、カメラ C1-C4 による露光時間を示しています。

オレンジ色のブロックは、最も遅いカメラ C4 の露光時間に合わせてオフセットする時間を示していま す。

同期プロセスは、これらのオフセットをオレンジ⾊で決定し、適⽤可能な補正オフセットを「最も露光の 開始が遅かったカメラ以外のカメラ」に書き込んで、上の緑色で示されるこれらの補正オフセットによっ て次のフレームの開始を遅らせています。

オフセットを適⽤すると、すべてのカメラが同期され、同時に露出が開始されます。 上記の図では、カメ ラのストリーミングを最初に開始するときのより⼤きなスケールオフセット補正です。

複数の PC が関与している場合、スタンダードネットワークなどのコンピュータ間の帯域幅の狭いリンク を利用して、タイムスタンプと計算されたオフセット補正情報を別の PC 上で実行されているマスタスレ ッドとスレーブスレッドに渡すことができます。

さまざまなケーブルオプションと組み合わせることで、最適なコストとパフォーマンスで超高速同期カメ ラアプリケーションを構築することができます。

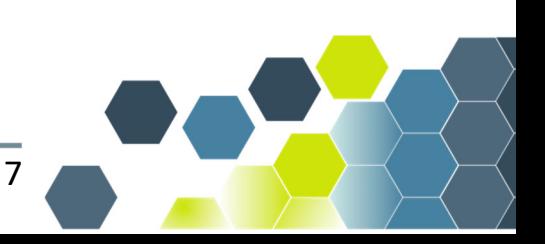

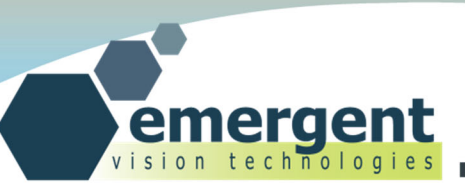

### **Document History**

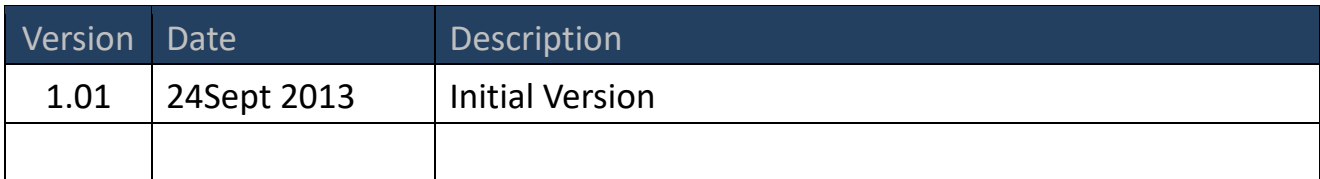

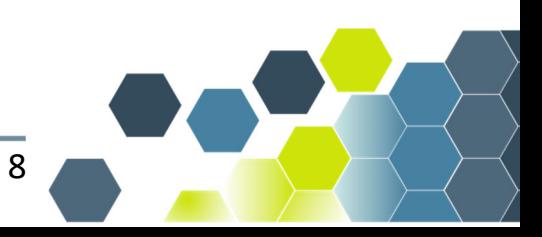